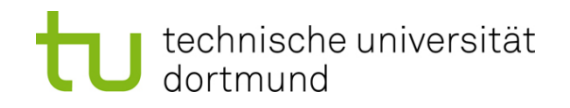

# **Einführung in die Programmierung**

## **Wintersemester 2013/14**

Prof. Dr. Günter Rudolph

Lehrstuhl für Algorithm Engineering

Fakultät für Informatik

TU Dortmund

## **Inhalt**

- Ausnahmen: Konzept
- Ausnahmehierarchien
- Ausnahmen im Konstruktor / Destruktor
- Anwendungen
	- − ADT Stack
	- − Ex-Klausuraufgabe

Behandlung von **Ausnahmen** (engl. *exceptions*) im "normalen" Programmablauf:

- $\rightarrow$  Fehler, die zur Programmlaufzeit entdeckt werden (z.B. Datei existiert nicht)
- $\rightarrow$  können meist nicht an dieser Stelle im Programm behandelt werden
- $\rightarrow$  sie können vielleicht auf höherer Programmebene "besser verstanden" werden
- $\rightarrow$  sie können vielleicht an übergeordneter Stelle "geheilt" werden

## **Konzept:**

Entdeckt eine Funktion einen Fehler, den sie nicht selbst lokal behandeln kann

- ⇒ dann wirft (engl. *throw*) sie eine Ausnahme mit der Hoffnung, dass ihr direkter oder indirekter Aufrufer den Fehler beheben kann
- ⇒ aufrufende Funktionen, die den Fehler behandeln können, können ihre Bereitschaft anzeigen, die Ausnahme zu fangen (engl. *catch*)

## **Vergleich mit anderen Ansätzen zur Fehlerbehandlung:**

1. Programm beenden.

Durch **exit(), abort()** ⇒ lästig! z.B. Versuch, schreibgeschützte Datei zu beschreiben  $\rightarrow$  Programmabbruch! z.B. unzulässig in Bibliotheken, die nicht abstürzen dürfen!

2. Wert zurückliefern, der » **Fehler** « darstellt.

Nicht immer möglich! Z.B. wenn **int** zurückgegeben wird, ist jeder Wert gültig! Wenn möglich, dann unbequem: teste auf **Fehler** bei jedem Aufruf! ⇒ Aufblähung des Programmcodes; Test wird leicht vergessen …

3. Gültigen Wert zurückliefern, aber Programm in ungültigen Zustand hinterlassen.

z.B. in C-Standardbibliothek: Fkt. setzt globale Variable **errno** im Fehlerfall! Test auf **errno**-Wert wird leicht vergessen ⇒ gefährliche Inkonsistenzen ⇒ Programm in ungültigem Zustand ⇒ Folgefehler verdecken Fehlerursprung

4. Funktion aufrufen, die für Fehlerfall bereitgestellt wurde.

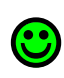

#### **Realisierung in C++**

Drei Schlüsselwörter (plus Systemroutinen): **try, throw, catch**

```
try {
   // Code, der Ausnahme vom Typ
   // AusnahmeTyp auslösen kann
}
catch (AusnahmeTyp ausnahme){
   // behandle Ausnahme!
}
```
Wird irgendwo in diesem Block eine Ausnahme vom Typ "AusnahmeTyp" ausgelöst, so wird Block **sofort** verlassen!

Die Ausnahme vom Typ "AusnahmeTyp" wird hier gefangen und behandelt.

Auf **ausnahme** kann im **catch**-Block zugegriffen werden!

**throw** AusnahmeTyp(); Erzeugt Ausnahme vom Typ "AusnahmeTyp"

#### **Beispiel**

```
#include <iostream>
using namespace std;
int Division(int a, int b) {
   if (b == 0) throw "Division durch Null";
   return a/b;
}
int main() 
   try {
     cout << Division(10,3) << endl;
     cout << Division(12,0) << endl;
     cout << Division(14,5) << endl; 
   }
   catch (const char* msg) {
     cerr << msg << endl;
     return 1;
   }
   return 0;
}
                                                 Ausgabe:
                                                 3
                                                 Division durch Null
```
## **Ausnahmen fangen**

```
void Funktion() {
   try {
     throw E();
   }
   catch(H) {
     // Wann kommen wir hierhin?
 }
}
```
- E: *exception*
- H: *handler* für Typ H

- 1. H ist vom selben Typ wie E
- 2. H ist eindeutige öffentliche Basisklasse von E
- 3. H und E sind Zeigertypen; (1) oder (2) gilt für Typen, auf die sie zeigen
- 4. H ist Referenz; (1) oder (2) gilt für Typ, auf den H verweist

#### **Weiterwerfen**

```
void Funktion() {
   try {
      // Code, der evtl. E() wirft
   }
   catch(E e) {
      if (e.kann_komplett_behandelt_werden) {
        // behandle Ausnahme …
        return; 
      }
     else {
        // rette, was zu retten ist …
        throw;
      }
 }
}
```
die Originalausnahme wird weitergeworfen

## **Übersetzen und Weiterwerfen**

```
void Funktion() {
   try {
      // Code, der evtl. E() wirft
   }
   catch(E e) {
      if (e.kann_komplett_behandelt_werden) {
        // behandle Ausnahme …
        return; 
      }
      else {
        // rette, was zu retten ist …
        throw Ausnahme(e);
 }
 }
}
                                                               eine andere 
                                                             Ausnahme wird 
                                                                ausgelöst
                                                          Übersetzung der 
                                                          Ausnahme in eine 
                                                          andere:
                                                          • Zusatzinformation
                                                          • Neuinterpretation
                                                          • Spezialisierung:
                                                            einige Fälle schon
                                                            behandelt oder 
                                                            ausgeschlossen
```
**Kapitel 12**

#### **Ausnahmehierarchie: Beispiel**

```
class MathError {};
class Overflow : public MathError {};
class Underflow : public MathError {};
class DivisionByZero : public MathError {};
void Funktion() {
   try {
     // u.a. numerische Berechnungen
   }
   catch (Overflow) {
     // behandle Overflow und alles davon Abgeleitete
   }
   catch (MathError) {
     // behandle jeden MathError, der kein Overflow ist
   }
                                                      Reihenfolge 
                                                        wichtig!
```
**}**

#### **Bsp: Reihenfolge von Exception Handlern und der "Allesfänger"**

```
void Funktion() {
   try {
     // u.a. numerische Berechnungen
   }
   catch (Overflow) { /* … */ }
   catch (Underflow) { /* … */ }
   catch (DivideByZero) { /* … */ }
   catch (MathError) {
      // behandle jeden anderen MathError (evtl. später eingeführt)
   }
   catch (…) {
      // behandle alle anderen Ausnahmen (irgendwie)
 }
}
                                                   Reihenfolge der 
                                                   catch-Handler 
                                                 entgegengesetzt zur 
                                                  Klassenhierarchie
```
**Achtung:** Die 3 Pünktchen … im Argument von **catch** sind C++ Syntax!

#### **Was geschieht beim Werfen / Fangen?**

Wird Ausnahme geworfen, dann:

- 1. Die catch-Handler des "am engsten umschließenden" try-Blockes werden der Reihe nach überprüft, ob Ausnahmetyp irgendwo passt.
- 2. Passt ein Ausnahmetyp auf einen der Handler, dann wird er verwendet.
- 3. Passt kein Ausnahmetyp auf einen der Handler, dann wird die Aufrufkette aufwärts gegangen.
- 4. Existiert auf dieser Ebene ein try-Block, dann  $\rightarrow$  1.
- 5. Existiert kein try-Block, dann wird wird Aufrufkette aufwärts gegangen.  $\rightarrow$  4.

Falls Ende der Aufrufkette erreicht, dann wurde Ausnahme nicht gefangen!

→ Es wird die Systemfunktion **terminate()** aufgerufen. Keine Rückkehr zu **main()**!

## **Wie sollte man Werfen / Fangen?**

Als Wert:

```
try{throw exception();}
```
**catch(exception e){/\* … \*/}**

Funktioniert M

**Polymorphie E** 

**try{throw &exception();} catch(exception\* e){/\* … \*/}** Als Zeiger:

**try{throw new exception();} catch(exception\* e){/\* … \*/}** Als Zeiger mit dynamischem Speicher: **Funktioniert E** 

Polymorphie  $(\boxtimes)$ 

Funktioniert M

Polymorphie  $\boxtimes$ 

ABER: Wer gibt Speicher frei?

Allokation kann auch fehlschlagen!

**Wie sollte man Werfen / Fangen?**

# **Throw by value, catch by reference**

```
try{throw exception();}
catch(exception& e){/* … */}
```
- $\rightarrow$  Werfen als Wert: Speichermanagement durch Compiler / Laufzeitumgebung  $\boxtimes$
- $\rightarrow$  Fangen als Referenz erlaubt Polymorphie  $\boxtimes$

#### **Ausnahmen im Konstruktor**

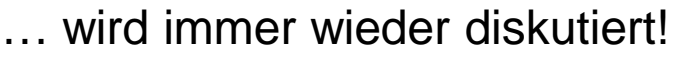

⇒ Alternative:

 keine Ausnahme im Konstruktor, "gefährliche" Operationen mit mögl. Ausnahme in einer **Init()-**Funktion

⇒ Problematisch: wurde Init() schon aufgerufen? 2 x Init()? Methodenaufruf ohne Init()?

```
class A {
protected:
   int a;
public: 
   A(int aa) { 
     if (aa < 0) throw "< 0";
     a = aa;
 }
};
```
## Was passiert denn eigentlich?

Wenn Ausnahme im Konstruktor geworfen wird, dann werden Destruktoren für alle Konstruktoren aufgerufen, die erfolgreich beendet wurden.

Da Objekt erst "lebt", wenn Konstruktor beendet, wird zugehöriger Destruktor bei Ausnahme nicht aufgerufen!

```
class Base {
public:
  Base() { cout << "Base in Erzeugung" << endl; }
   ~Base() { cout << "Base stirbt" << endl; }
};
class Member {
public:
  Member() { cout << "Member in Erzeugung" << endl; }
   ~Member() { cout << "Member stirbt" << endl; }
};
class Derived : public Base {
private:
  Member member;
public:
   Derived() { cout << "Derived in Erzeugung" << endl; 
     cout << "Throwing ..." << endl; throw "boom!"; }
   ~Derived() { cout << "Derived stirbt" << endl; }
};
```
#### **Ausnahmen im Konstruktor**

```
int main() {
   try {
     Derived d;
   }
   catch (const char *s) {
     cout << "gefangen: " << s << endl;
   }
}
```
**Base in Erzeugung Member in Erzeugung Derived in Erzeugung Throwing ... Member stirbt Base stirbt gefangen: boom!** Ausgabe: Destruktor von **Derived** wird nicht aufgerufen!

#### **Ausnahmen im Konstruktor**

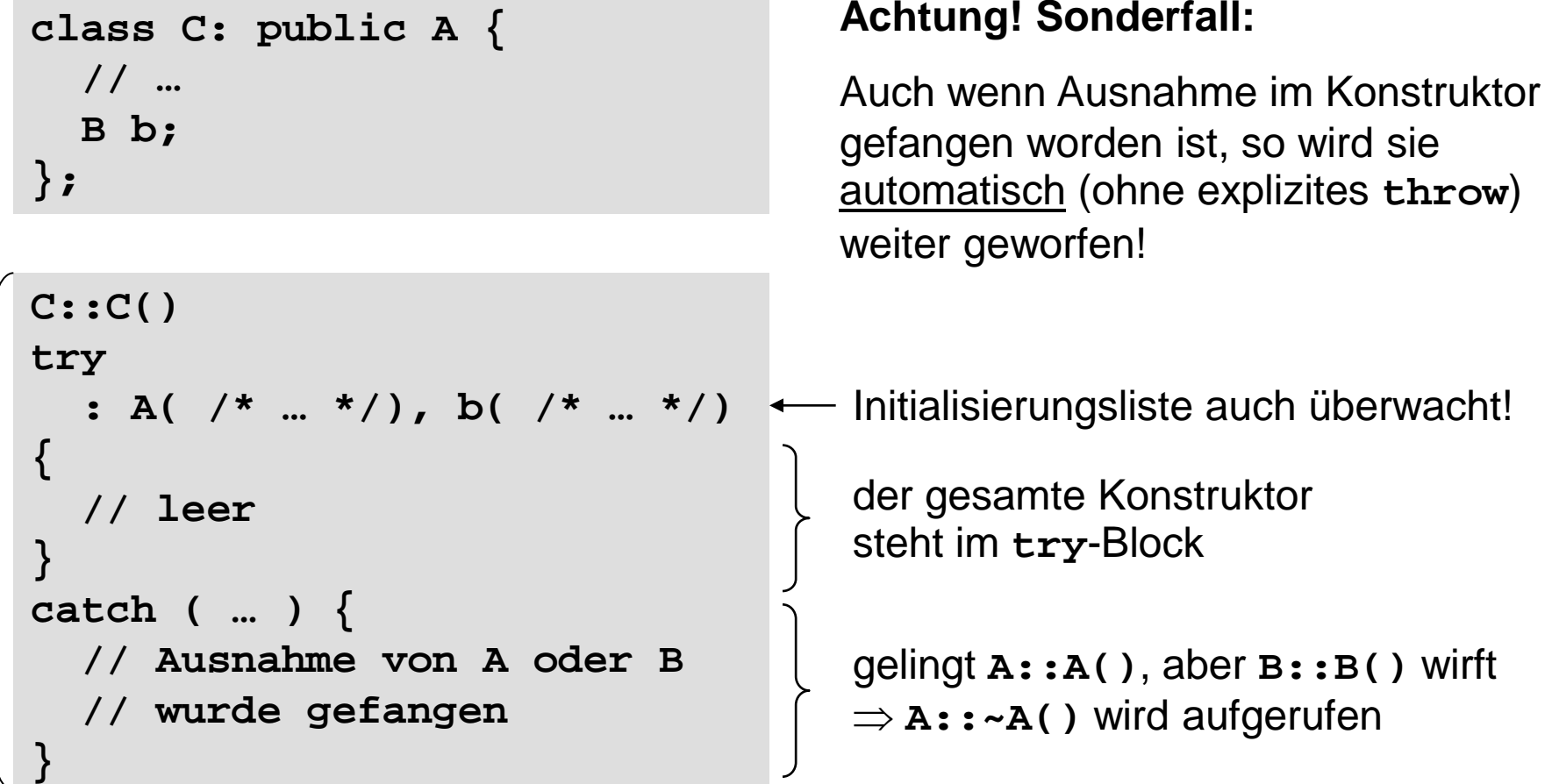

*… man achte auf die ungewöhnliche Syntax!*

#### **Ausnahmen im Destruktor**

Verlässt eine Ausnahme einen Destruktor, wenn dieser als Folge einer Ausnahmebehandlung aufgerufen wurde, dann wird das als Fehler der Ausnahmebehandlung gewertet!

⇒ es wird die Funktion **std::terminate()** aufgerufen (Default: **abort()** )

Wird im Destruktor Code ausgeführt, der Ausnahmen auslösen könnte, dann muss der Destruktor geschützt werden:

```
C::~C()
try {
   f(); // könnte Ausnahme werfen
}
catch (…) {
   // Fehlerbehandlung
}
```
**Kapitel 12**

#### **Ein Blick zurück: ADT Stack**

 $Push \rightarrow$  Feld schon voll

 $Pop \longrightarrow$  Feld ist leer

Top  $\rightarrow$  Feld ist leer

technische universität

dortmund

```
const int maxStackSize = 100;
class Stack {
protected:
   int a[maxStackSize];
   int size;
public:
   Stack();
   void Push(int value);
   void Pop();
   int Top();
};
                                         create: → Stack
                                         entspricht
                                         hier: realisiert mit statischem Feld
mögliche Ausnahmen:
                                       Ausnahmebehandlung bisher:
```
⇒

⇒

⇒

```
Fehlermeldung und Abbruch (exit)
Ignorieren
```

```
Fehlermeldung und Abbruch (exit)
```

```
G. Rudolph: Einführung in die Programmierung ▪ WS 2013/14
```
#### **Ein Blick zurück: ADT Stack**

```
Stack::Stack() : size(0) { 
}
void Stack::Push(int value) { 
       if (size == maxStackSize) throw "Stack voll";
       a[size++] = value;
}
void Stack::Pop() {
       if (size == 0) throw "Stack leer";
       size--;
}
int Stack::Top() {
       if (size == 0) throw "Stack leer";
       return a[size-1];
}
```
#### **Ein Blick zurück: ADT Stack**

```
int main() {
   Stack s;
   try { s.Top(); }
   catch (const char *msg) {
     cerr << "Ausnahme : " << msg << endl;
   }
   int i;
   try {
     for (i = 1; i < 200; i++) s.Push(i);
   }
   catch (const char *msg) {
     cerr << "Ausnahme : " << msg << endl;
    cerr << "Iteration: " << i << endl; \leftarrow cerr << "Top() : " << s.Top() << endl;
   }
                                                        Anmerkung:
                                                        Variable i wird 
                                                        außerhalb des 
                                                        try-Blockes 
                                                        definiert, damit 
                                                        man auf sie im 
                                                        catch-Block 
                                                        zugreifen kann.
```
*Fortsetzung auf nächster Folie …*

technische universität dortmund

G. Rudolph: Einführung in die Programmierung ▪ WS 2013/14

#### **Ein Blick zurück: ADT Stack**

*(… Fortsetzung)*

```
 try {
     for (i = 1; i < 200; i++) s.Pop();
   }
  catch (const char *msg) {
     cerr << "Ausnahme : " << msg << endl;
     cerr << "Iteration: " << i << endl;
   }
  return 0;
}
```
Ausgabe: **Ausnahme : Stack leer Ausnahme : Stack voll Iteration: 101 Top() : 100 Ausnahme : Stack leer Iteration: 101**

#### **Noch besser: Verwendung von Fehlerklassen**

```
class StackError {
public:
   virtual void Show() = 0;
};
class StackOverflow : public StackError {
public:
   void Show() { cerr << "Stack voll" << endl; }
};
class StackUnderflow : public StackError {
public:
  void Show() { cerr << "Stack leer" << endl; }
};
```
abstrakte Klasse

Vorteile:

- 1. Differenziertes Fangen und Behandeln durch verschiedene catch-Handler
- 2. Hinzufügen von Information möglich (auch Mehrsprachigkeit der Fehlermeldung)

#### **Noch besser: Verwendung von Fehlerklassen**

```
Stack::Stack() : size(0) { 
}
void Stack::Push(int value) { 
   if (size == maxStackSize) throw StackOverflow();
   a[size++] = value;
}
void Stack::Pop() {
   if (size == 0) throw StackUnderflow();
   size--;
}
int Stack::Top() {
   if (size == 0) throw StackUnderflow();
   return a[size-1];
}
```
dortmund

#### **Noch besser: Verwendung von Fehlerklassen**

```
int main() { 
   Stack s; 
   try { s.Top(); }
                                                        - passt
   catch (StackUnderflow& ex) { ex.Show(); }
   catch (StackError& ex) { ex.Show(); }
   try { for (int i = 1; i < 200; i++) s.Push(i); }
   catch (StackOverflow& ex) { ex.Show(); }
                                                        - passt
   catch (StackError& ex) { ex.Show(); }
  try { for (int i = 1; i < 200; i++) s.pop(); }
 catch (StackOverflow& ex) { ex.Show(); }
passt nicht!
   catch (StackError& ex) { ex.Show(); }
                                                         passt
}
Ausgabe: Stack leer
         Stack voll
                                   wegen dynamischer Bindung!
         Stack leer
                                  G. Rudolph: Einführung in die Programmierung ▪ WS 2013/14
technische universität
```
#### **Noch besser: Verwendung von Fehlerklassen**

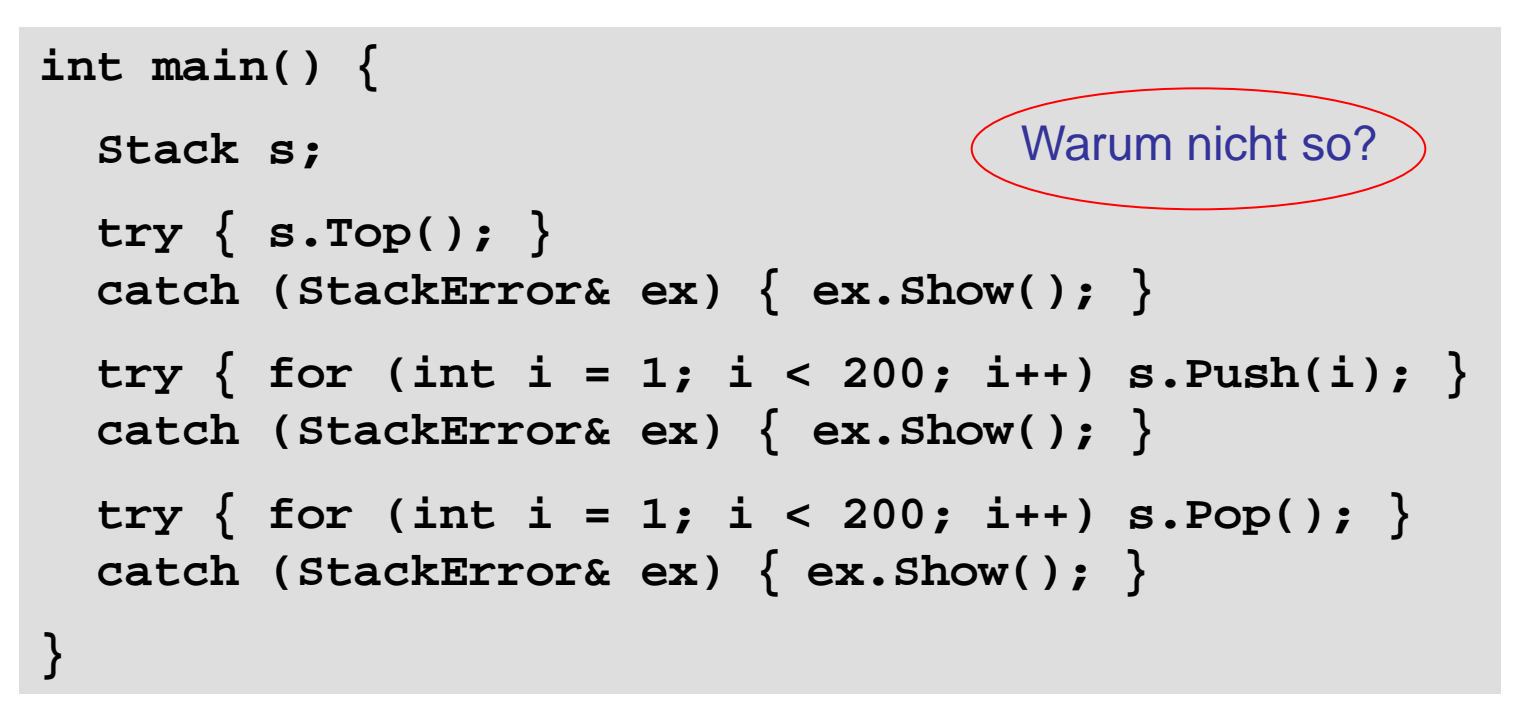

Ausgabe: **Stack leer Stack voll Stack leer**  $\triangledown$ 

**Aber:** Keine differenzierte Fehlererkennung und –behandlung möglich durch verschiedene **catch**-Handler!

#### **Noch ein Beispiel (war Klausuraufgabe)**

#### Funktion **ReadValue**

- liest Integer aus Datei und liefert ihn als Rückgabewert der Funktion
- gibt einen Fehlercode zurück per Referenz in der Parameterliste
- Fehlercode  $== 0 \rightarrow$  alles OK
- Fehlercode == 1  $\rightarrow$  Datei nicht geöffnet
- Fehlercode  $== 2 \rightarrow$  bereits alle Werte ausgelesen

```
int ReadValue(ifstream &s, int &errorCode) {
   int value = errorCode = 0;
   if (!s.is_open()) errorCode = 1;
   else if (s.eof()) errorCode = 2;
   else s >> value;
   return value;
}
```
**Kapitel 12**

Hauptprogramm öffnet Datei, liest alle Werte aus, addiert sie und gibt Summe aus.

Muss Fehlercodes abfragen und geeignet reagieren.

```
int main() {
   ifstream file;
   int sum = 0, err = 0;
   file.open("data.txt");
   do {
     int v = ReadValue(file, err);
     if (!err) sum += v;
   } while (!err);
   if (err == 1) {
     cerr << "Datei unlesbar!" << endl;
     exit(1);
   }
   file.close();
   cout << "Summe = " << sum << endl;
   return 0;
}
```
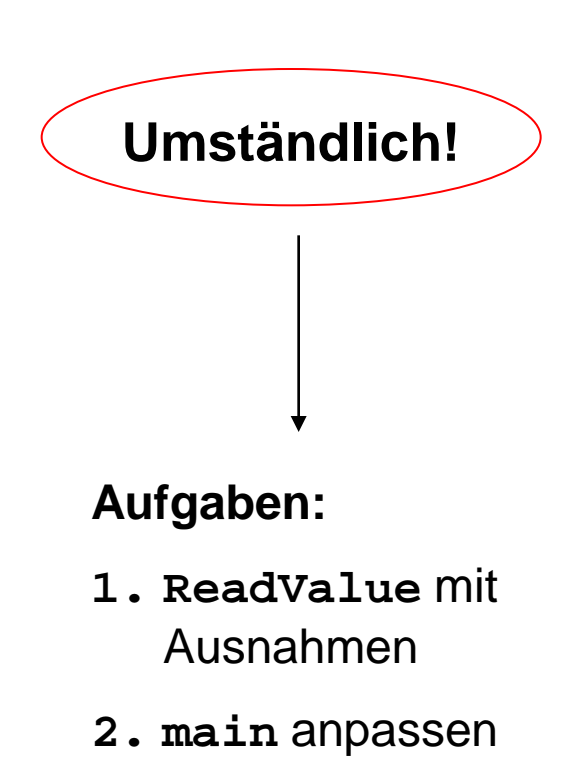

**Kapitel 12**

```
class CannotOpenFile { };
class EndOfFile { };
int ReadValue(ifstream &s) {
   if (!s.is_open()) throw CannotOpenFile();
   if (s.eof()) throw EndOfFile();
   int value;
   s >> value;
   return value;
}
Version mit Ausnahmen
                                      Fehlerklassen (minimalistisch)
```
#### **Version mit Ausnahmen**

```
int main() {
   ifstream file("data.txt");
   int sum = 0;
   try {
     while (true) sum += ReadValue(file);
   }
   catch (CannotOpenFile&) {
     cerr << "Datei unlesbar!" << endl;
     exit(1);
   }
   catch (EndOfFile&) {
     file.close();
   }
   cout << "Summe = " << sum << endl;
   return 0;
}
                                                      keine 
                                                      Fehlerabfragen 
                                                      mehr in der 
                                                      eigentlichen 
                                                      Programmlogik
                                                      Fehler oder sonstige 
                                                      Ausnahmen werden 
                                                      gesondert behandelt
```